# **Apply Discussion Forum Restrictions**

Last Modified on 01/08/2024 2:29 pm CST

#### **Forums**

We recommend that you do not apply any of these restrictions at the forum level and instead limit your restrictions to discussion topics. Information on applying restrictions to Discussion Topics can be found on our Edit [Discussion](https://vtac.lonestar.edu/help/edit-discussion-topic-right-panel#availability-dates-conditions) Topic - Right Panel [\(https://vtac.lonestar.edu/help/edit-discussion-topic-right](https://vtac.lonestar.edu/help/edit-discussion-topic-right-panel#availability-dates-conditions)panel#availability-dates-conditions) article.

Contact the LSC-Online representative on your campus for more help with these settings. See Meet Your LSC-Online Campus [Representative](http://vtac.lonestar.edu/help/meet-your-designer) [\(http://vtac.lonestar.edu/help/meet-your](http://vtac.lonestar.edu/help/meet-your-designer)designer) for contact info.

# **Restrictions Tab**

## **Visibility**

Students will not be able to see the discussion forum if the "Hide from Users" checkbox is checked; if you want the forum to be visible, make sure it is not checked.

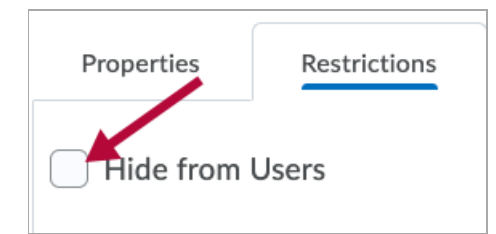

The availability of discussion forums can also be limited by date. The options below the **Start Date** and **End Date** allow you to control whether or not students can view, access, or post to the forum, both before and after the start and end date.

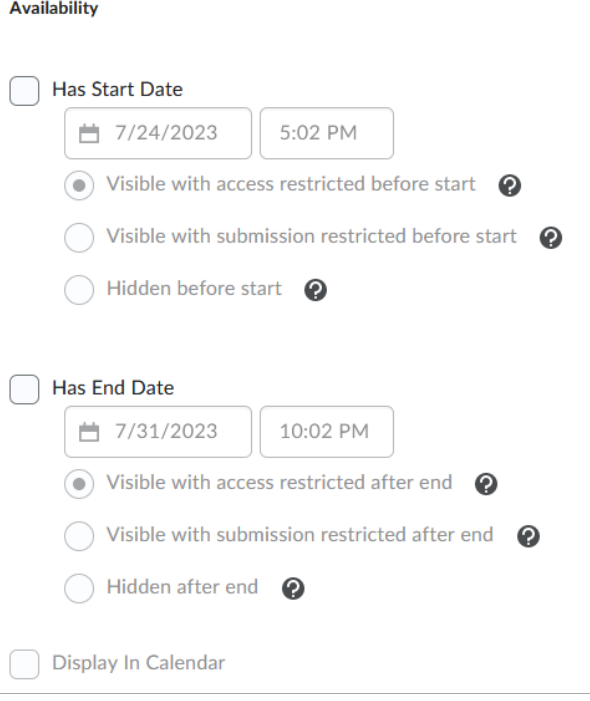

**NOTE:** A Topic cannot be made available during any date where its forum is unavailable; the Forum dates will take precedence.

# **Release Conditions**

The discussion topics may be released to students based on criteria selected in Release Conditions.

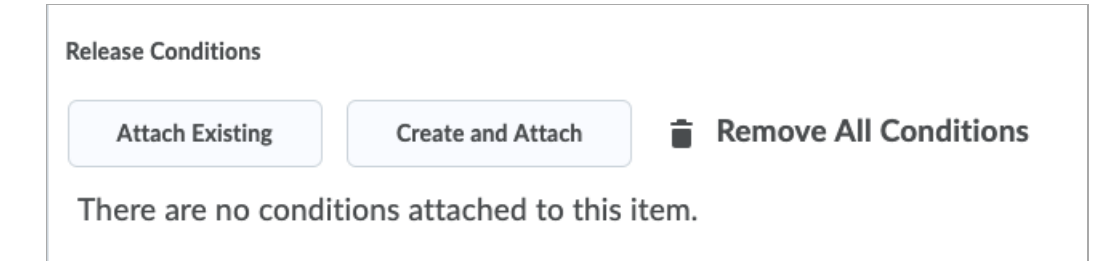

### **Group and Section Restrictions**

Discussion forums may be released to students based on their membership in a group, so only group members will be able to post in a specific topic. You should not select this option unless you have [created](http://vtac.lonestar.edu/help/create-groups) groups [\(https://vtac.lonestar.edu/help/create-groups\)](https://vtac.lonestar.edu/help/create-groups) for students and are assigning the forum so that members of each group post in a separate forum.

**Group and Section Restrictions** 

Restrict this topic to the following groups and sections  $\bullet$ 

Add Groups and Sections

There are no group or section restrictions attached to this item.